# **HAM-TMC Library / McGovern Center Digital Collection Standards**

Texas Digital Postcard Collection Metadata Standards revised 08/24/05

#### Example based on St. Luke's Episcopal Hospital [http://mcgovern.library.tmc.edu/text/collect/thic/post/G-M/hous\\_47.html](http://mcgovern.library.tmc.edu/text/collect/thic/post/G-M/hous_47.html)

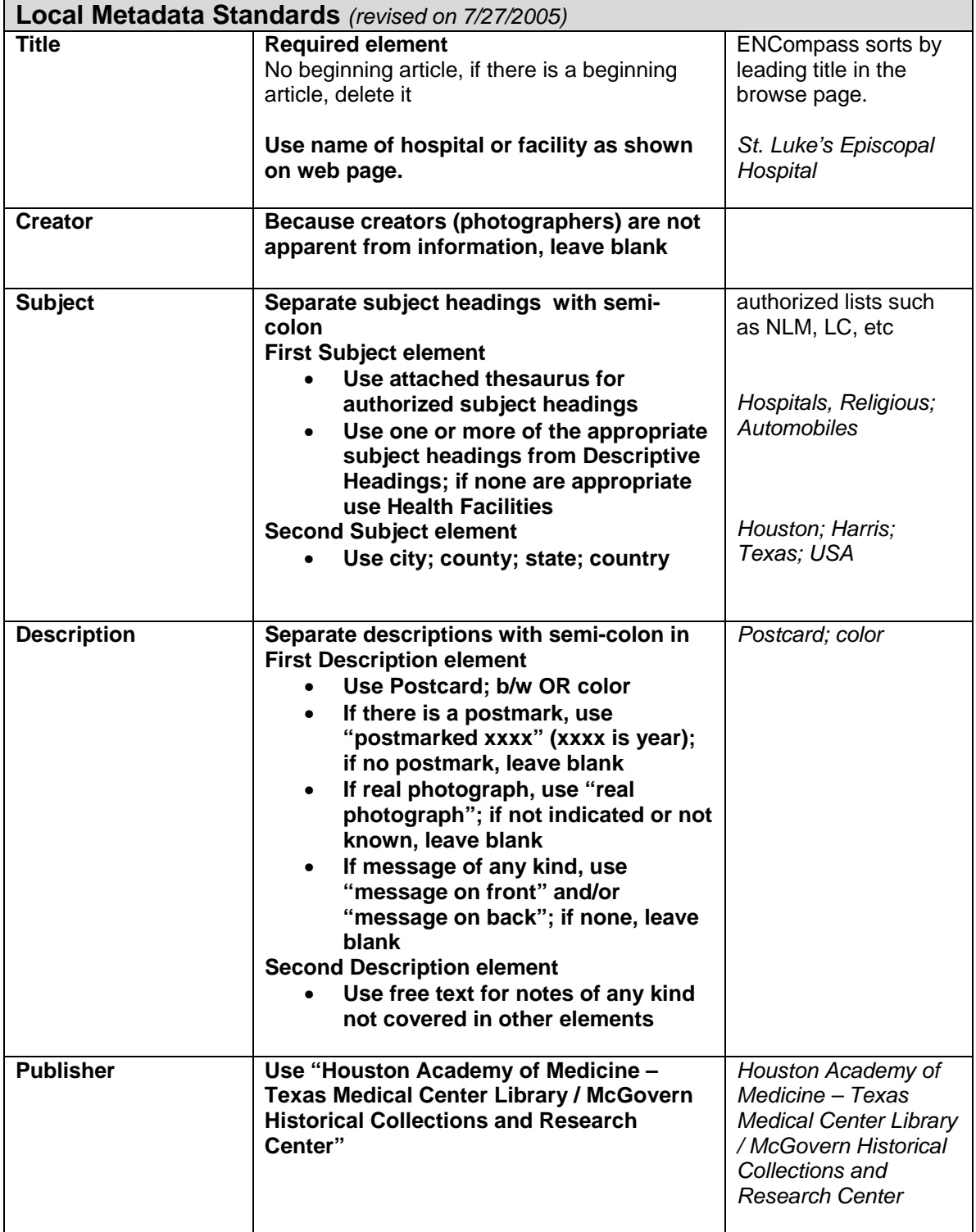

### **HAM-TMC Library / McGovern Center Digital Collection Standards**

Texas Digital Postcard Collection Metadata Standards revised 08/24/05

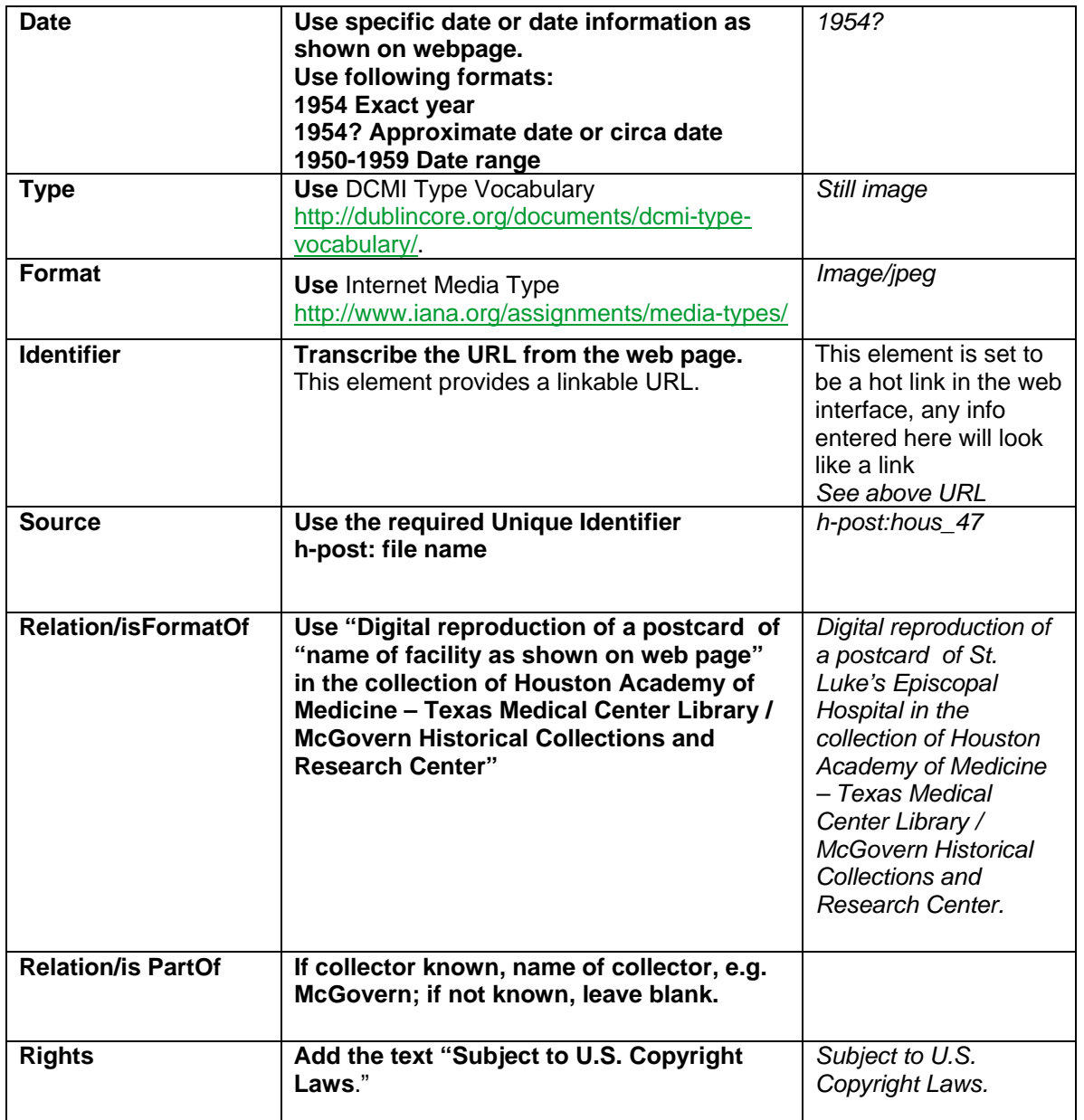

**Note: data to be entered into ENCompass object is based on information provided on web page, in database, in thesaurus, or on postcard.** 

**Standards** Texas Digital Postcard Collection Metadata Standards revised 08/24/05

# **Images Standard**

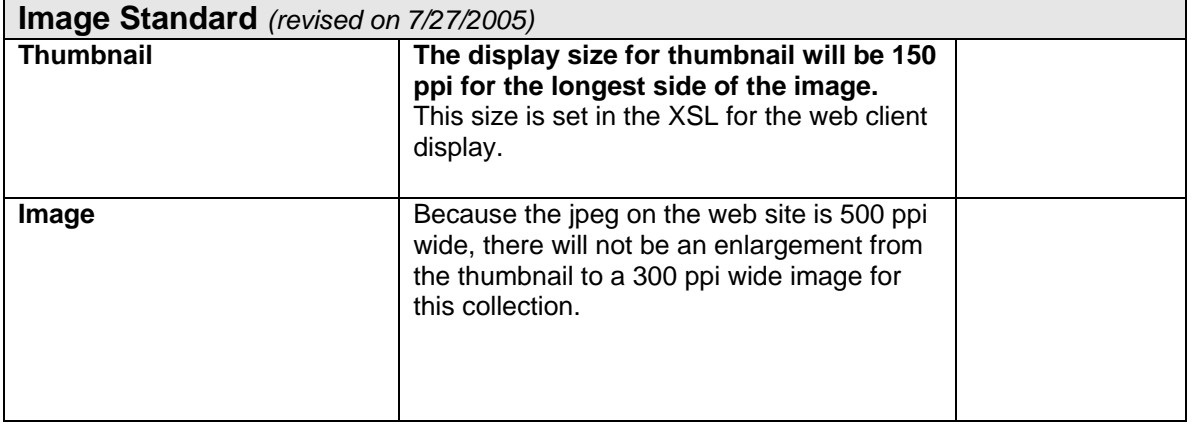

# **HAM-TMC Library / McGovern Center Digital Collection**

Standards Texas Digital Postcard Collection Metadata Standards revisen064/05s